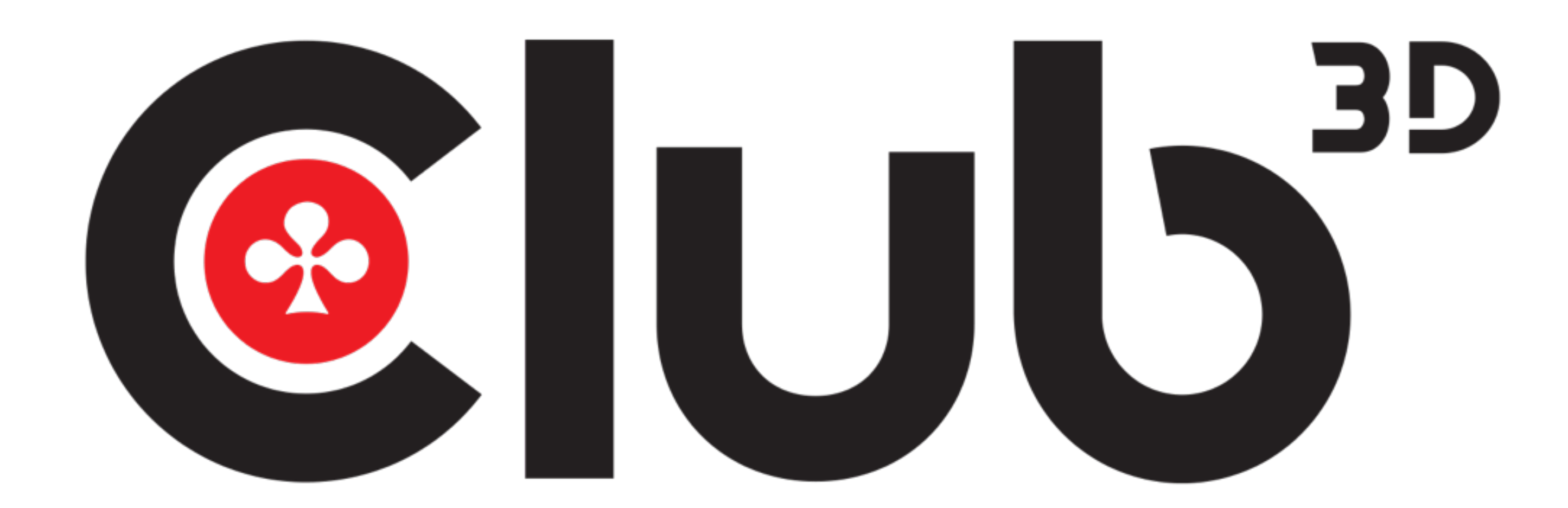

### www.club-3d.com

## USB Type C Video Splitter

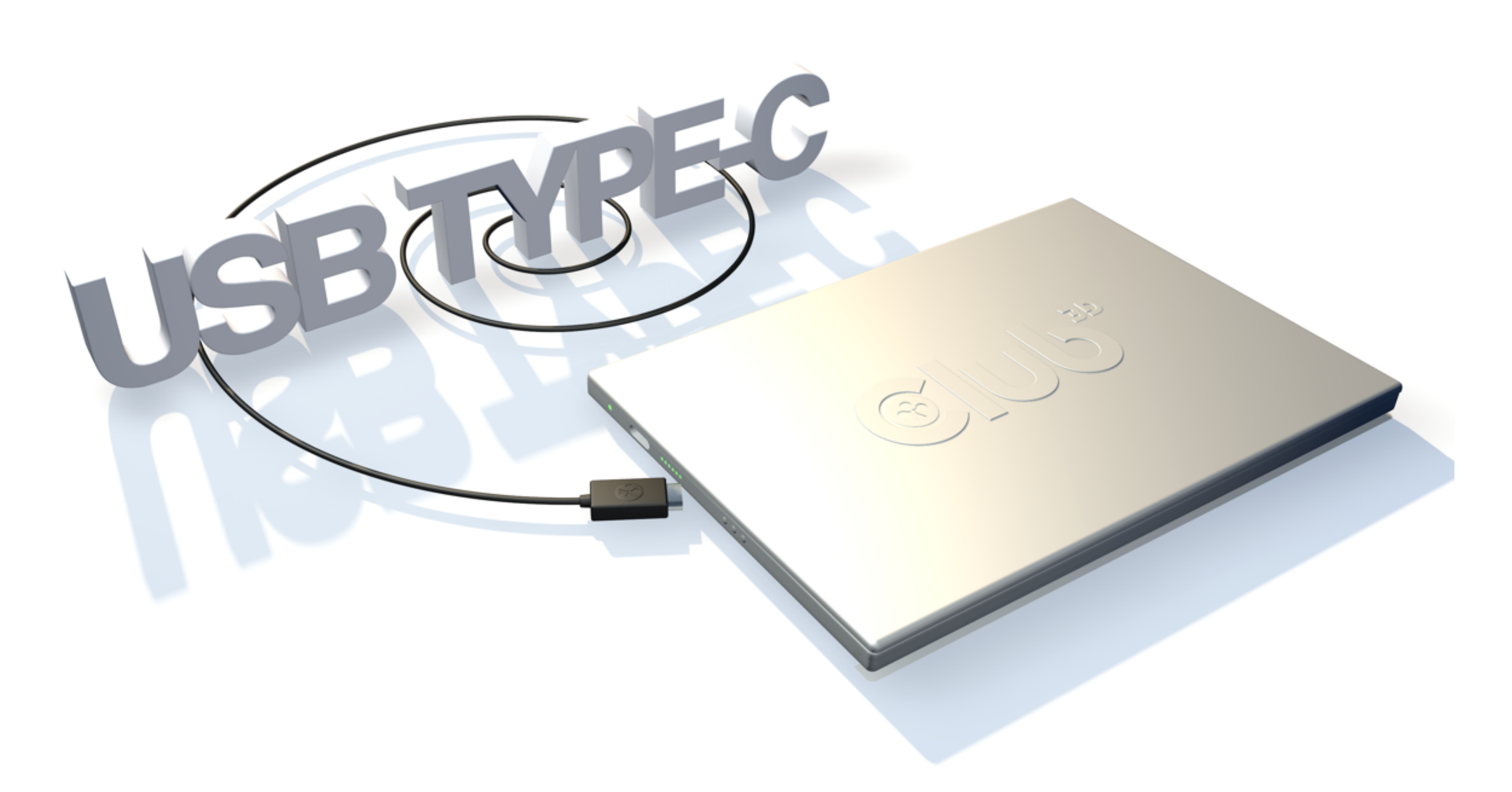

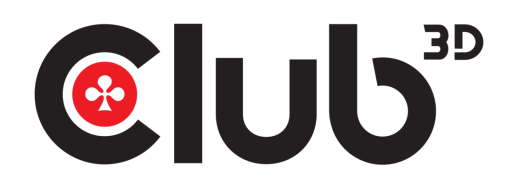

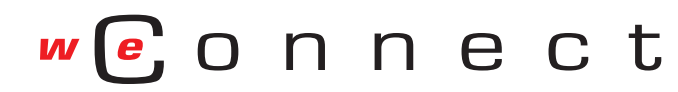

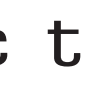

## USB Type C Video Splitter

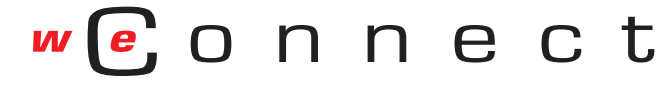

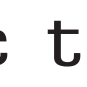

## USER INSTRUCTIONS Thunderbolt™3 CSV - 1577

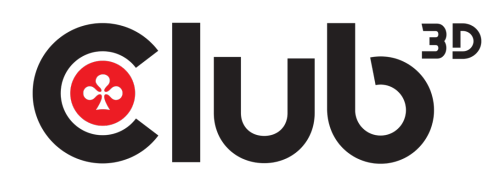

## USB Type EVideo Splitter

### **CSV-1577 Thunderbolt™ 3 to DisplayPort™ 1.2**

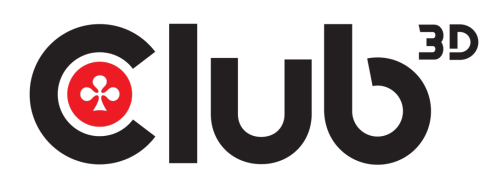

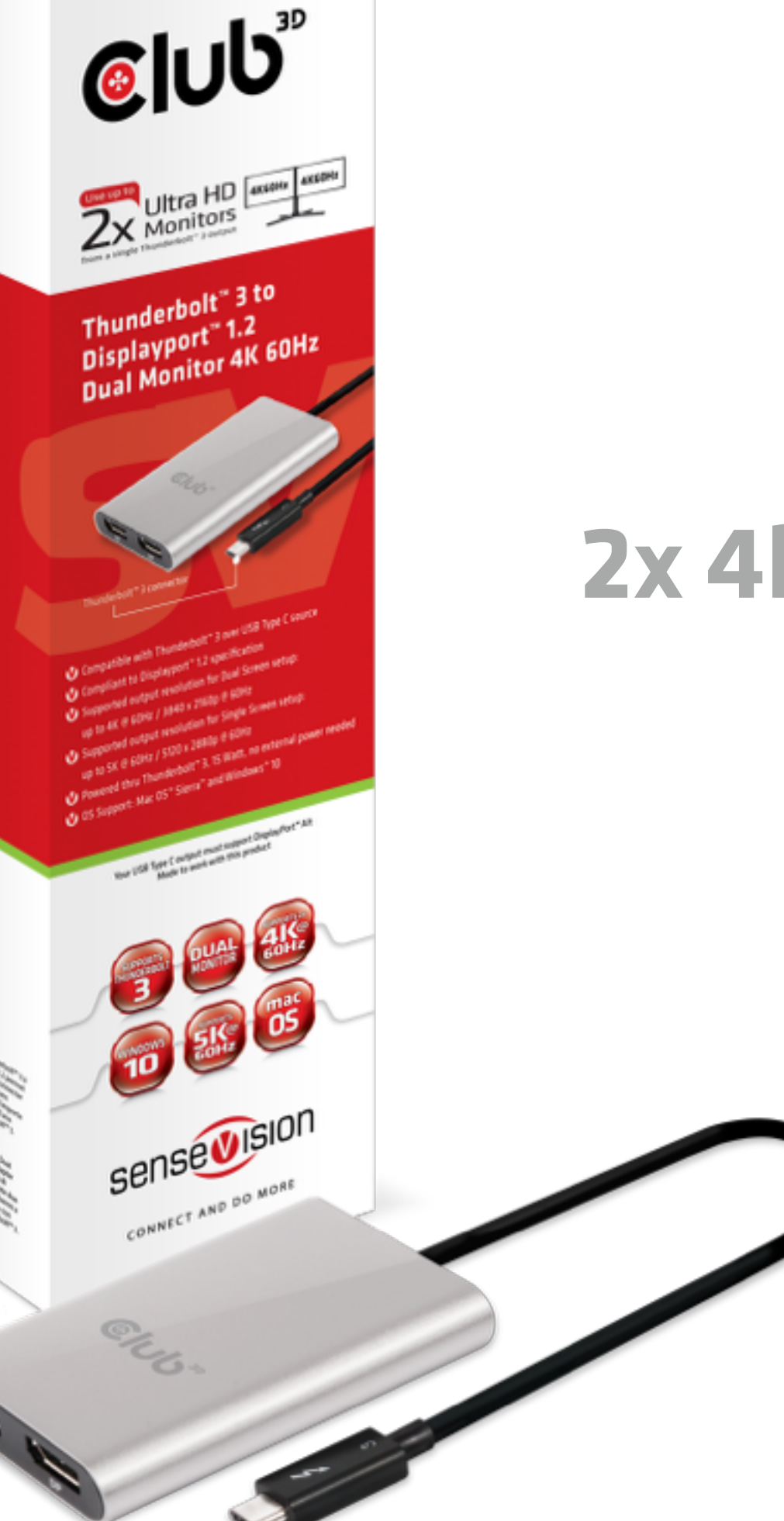

### **Dual Monitor 2x 4k @ 60Hz or 1x 5k@ 60Hz**

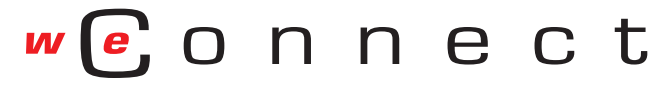

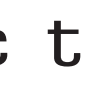

## USB Type C Video Splitter

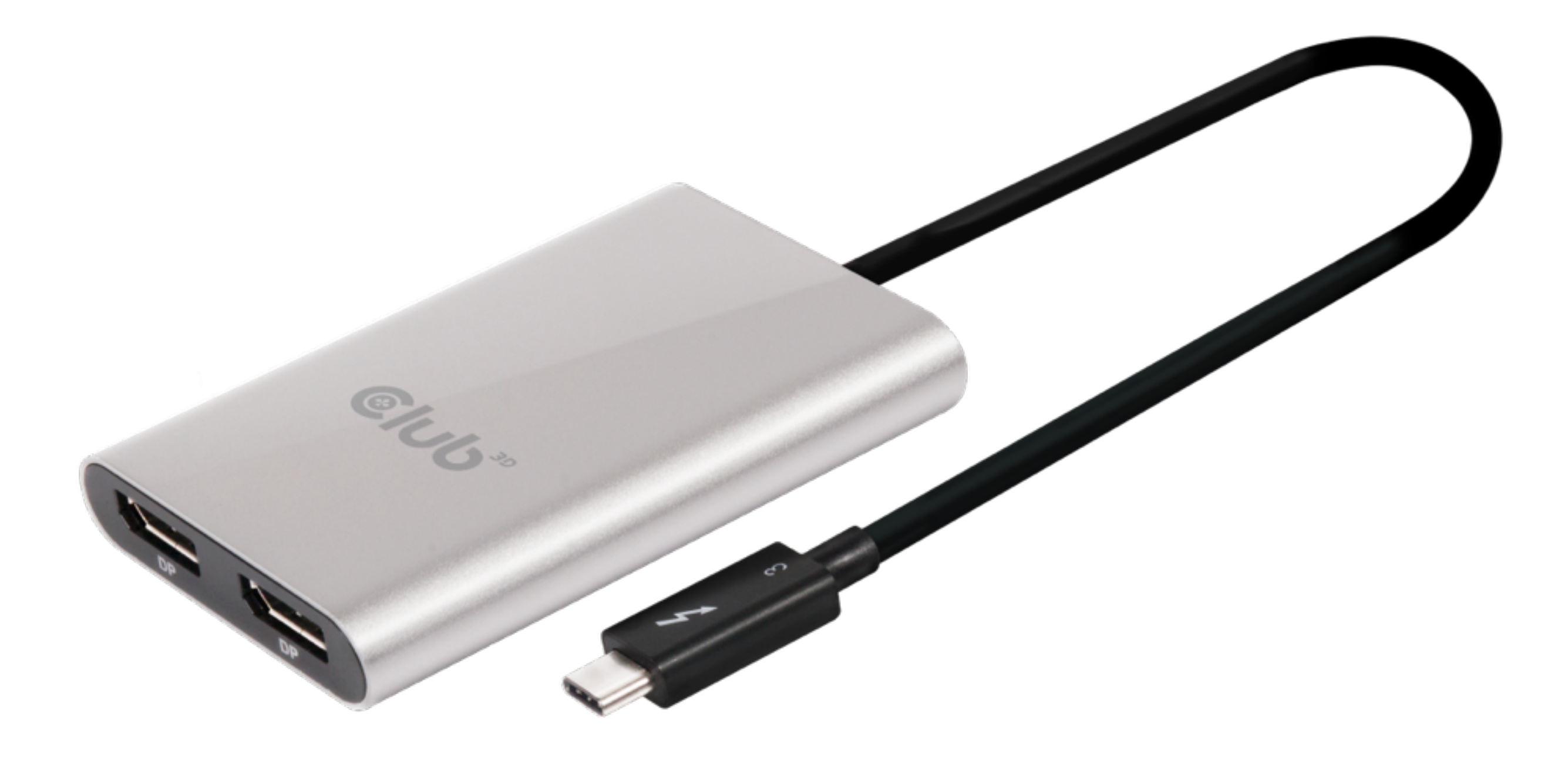

**Supported max. output resolution for Dual Screen setup: up to 3840x2160p @ 60Hz**

- **Compatible with Thunderbolt™ 3 over USB Type C source**
- **Compliant to Displayport™ 1.2 specification**
- 
- **Powered thru Thunderbolt™ 3, 15Watt, no external power needed**
- **OS Support: Mac OS™ Sierra and Windows™ 10**

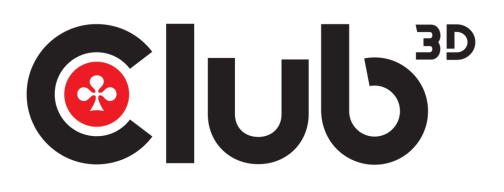

### **Important note for Apple M1-chip based computers:**

Please note that for Mac Systems based on M1 Architecture the Multi Display function of Thunderbolt 3 is not enabled. This product will not work with the M1 Architecture.

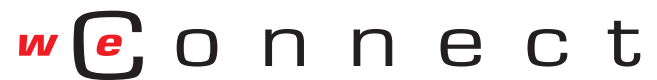

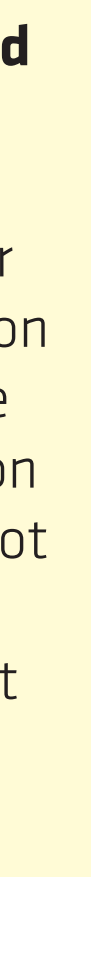

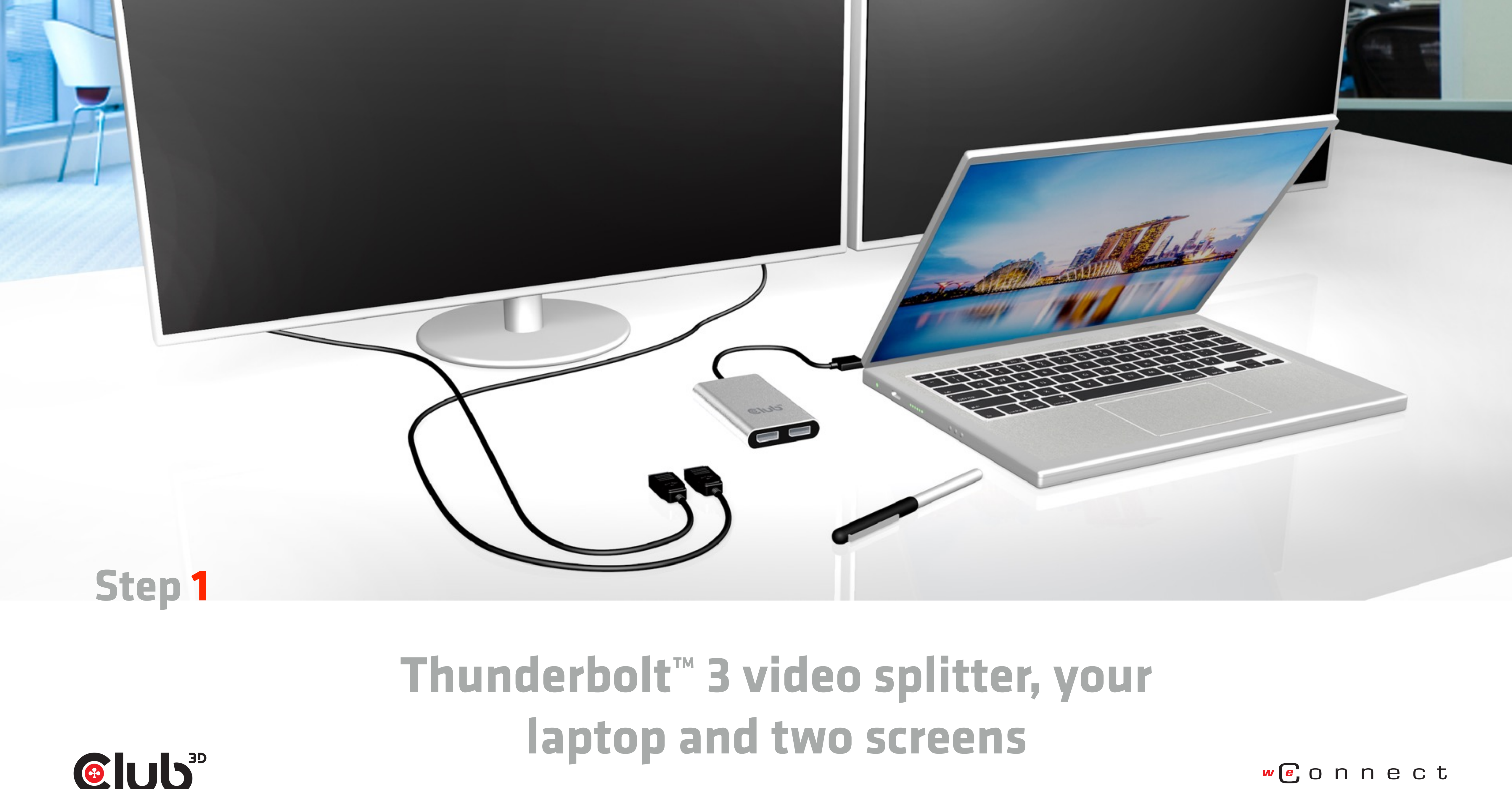

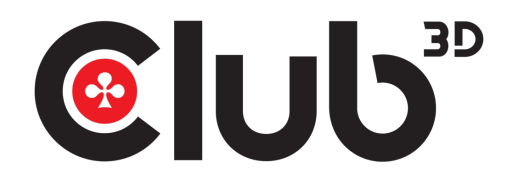

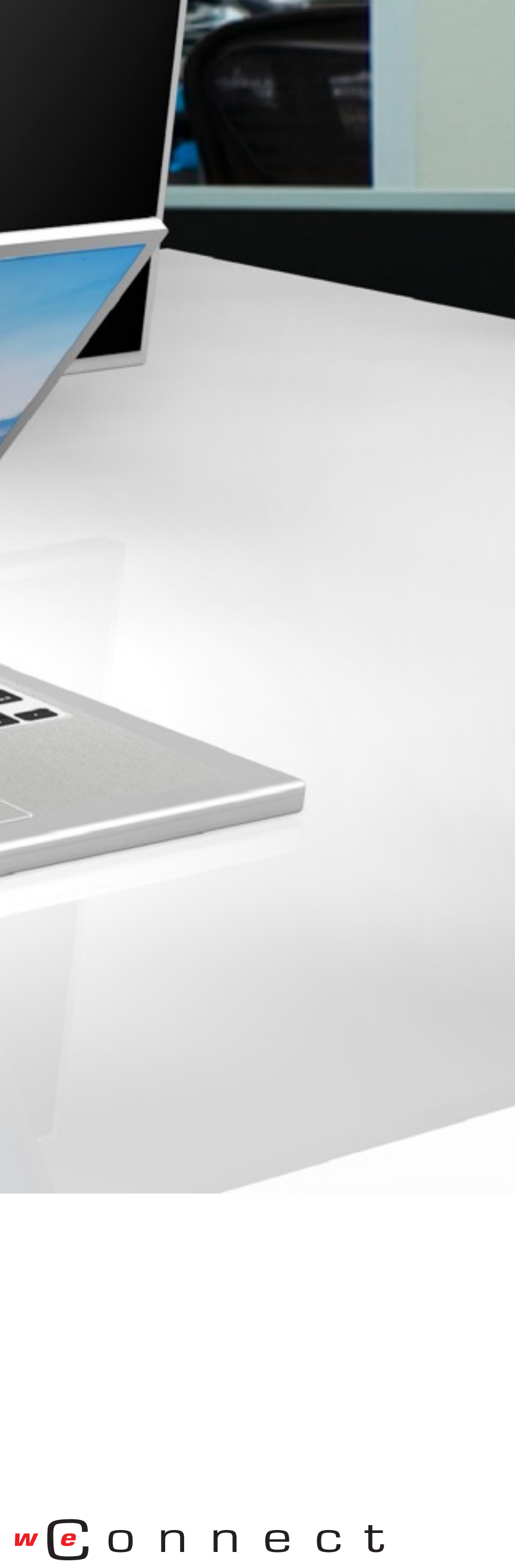

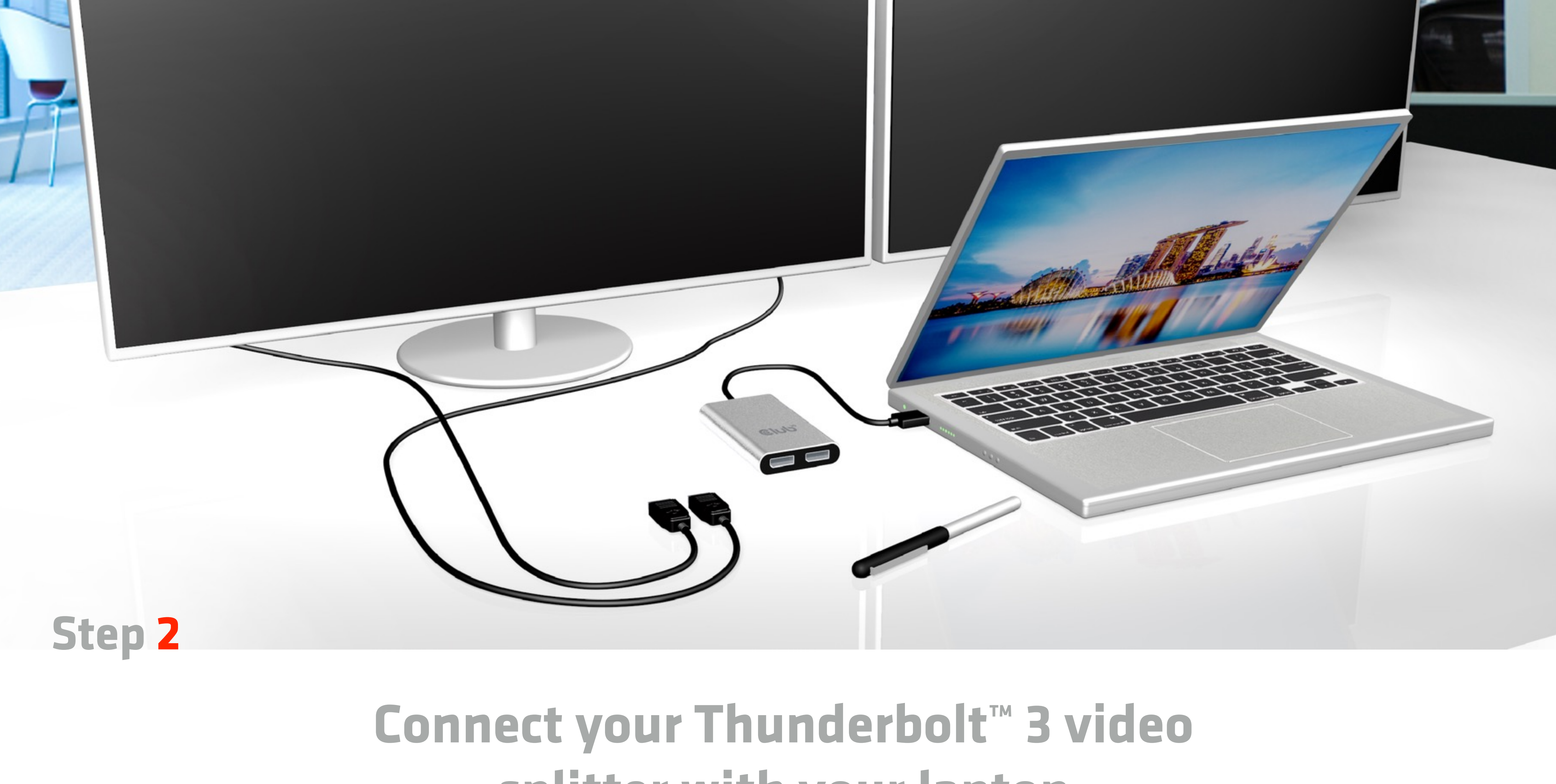

# **splitter with your laptop**

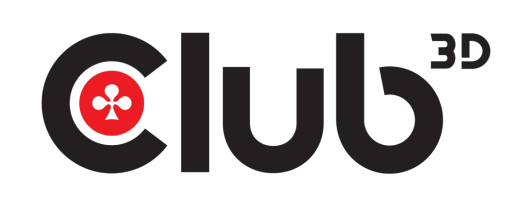

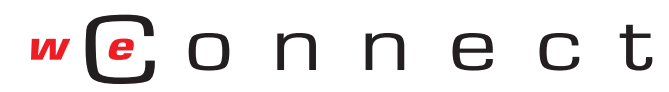

## **with your DisplayPort™ Cables**

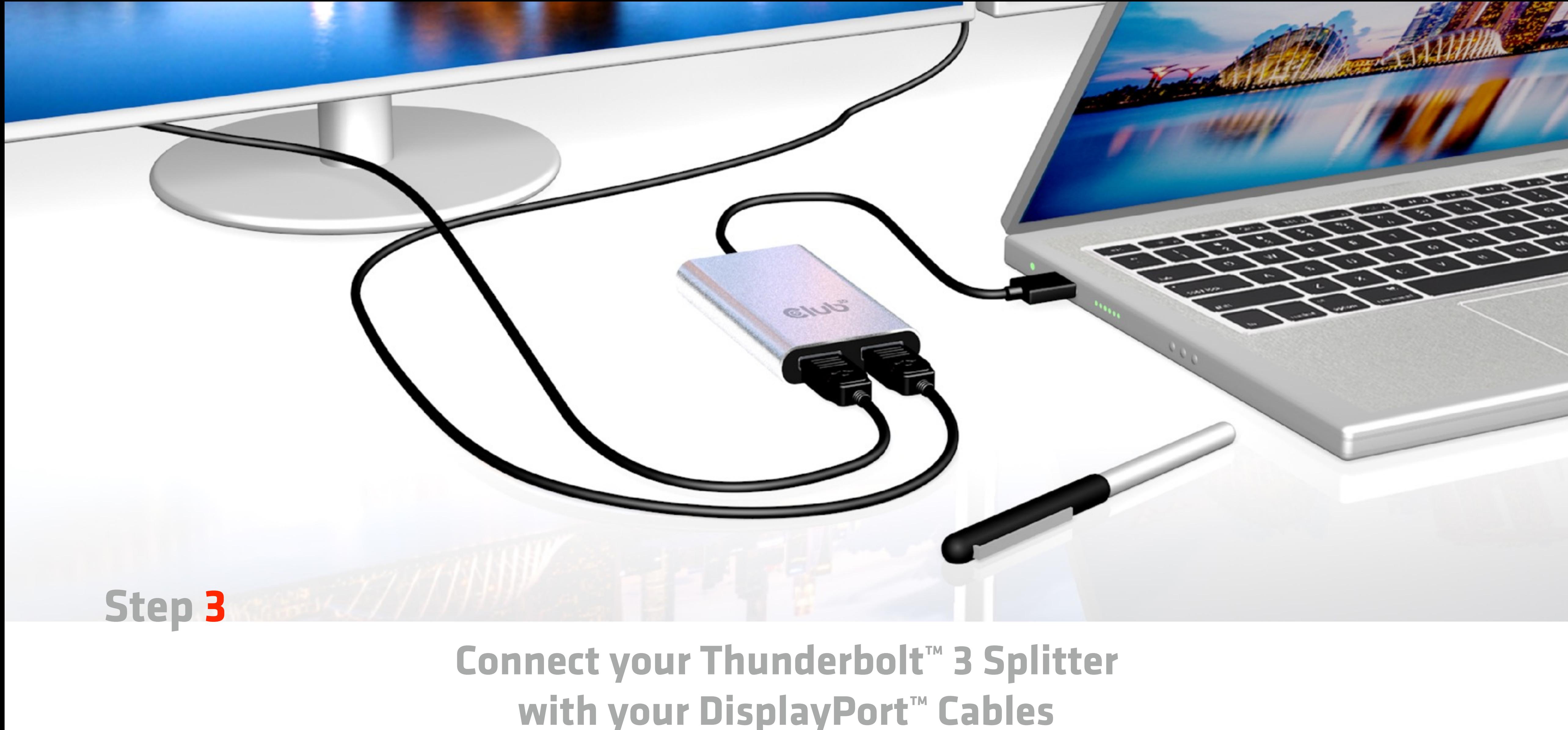

You can use Club3D Cables: CAC-1066 or CAC-1064

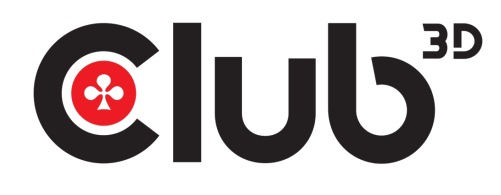

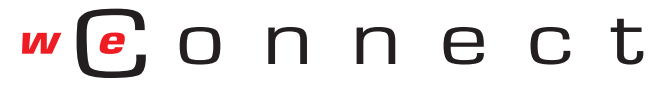

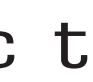

### When your Thunderbolt<sup>™</sup> 3 Splitter is connected **it's Plug and Play** In Mirror Desktop Mode 2x 4k@60Hz

C U U 3D

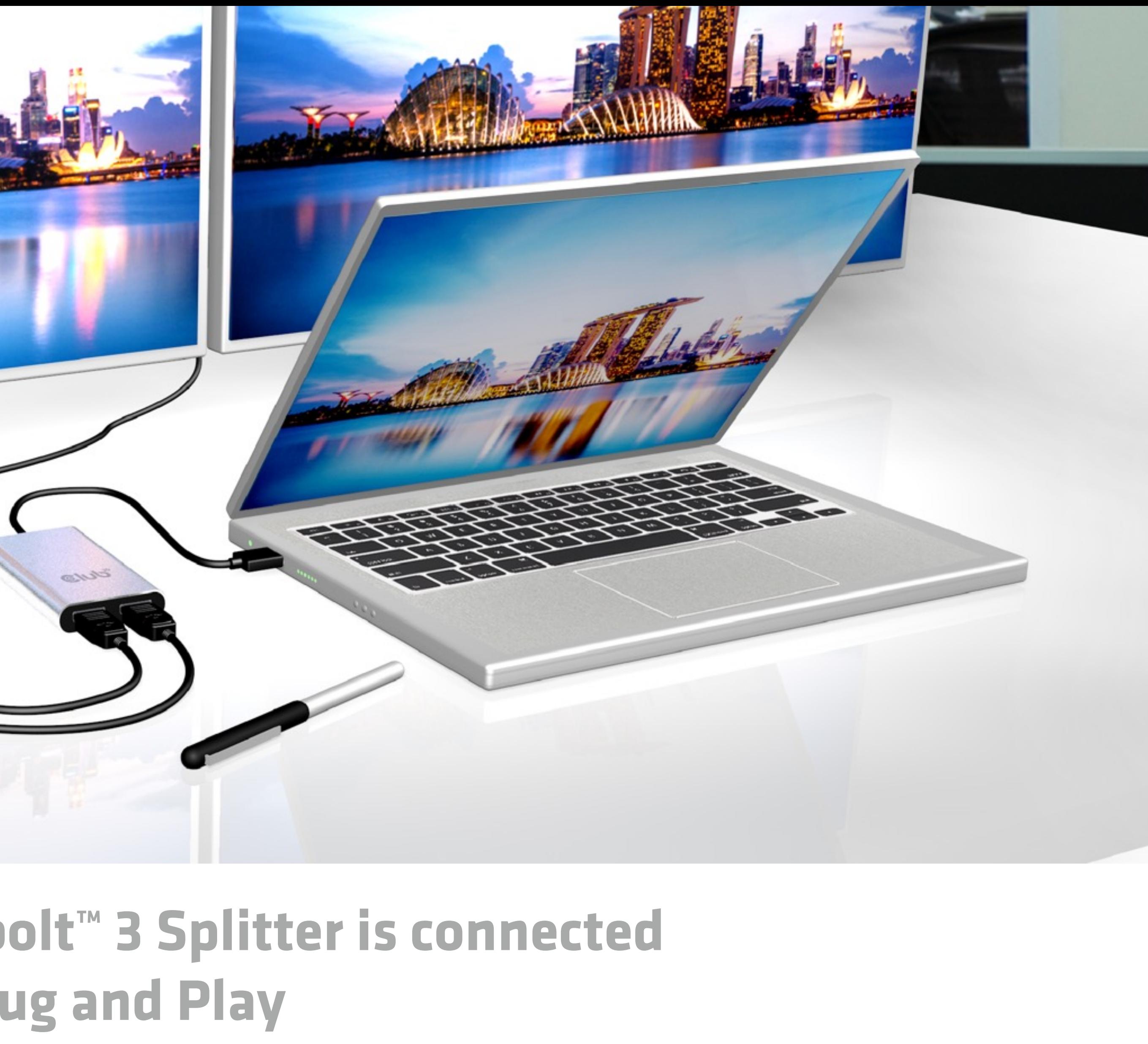

![](_page_8_Picture_5.jpeg)

![](_page_8_Picture_6.jpeg)

![](_page_8_Picture_0.jpeg)

### **Sit back and enjoy**

![](_page_9_Picture_0.jpeg)

### When your Thunderbolt<sup>™</sup> 3 Splitter is connected **it's Plug and Play** In Extended Desktop Mode 2x 4k@60Hz

![](_page_9_Picture_3.jpeg)

![](_page_9_Picture_4.jpeg)

![](_page_9_Picture_5.jpeg)

![](_page_10_Picture_0.jpeg)

## In Single Desktop Mode with 2 cables connected **Simply enjoy Thunderbolt™ 3 1x 5K @60Hz quality**

![](_page_10_Picture_2.jpeg)

![](_page_10_Picture_4.jpeg)

![](_page_10_Picture_5.jpeg)